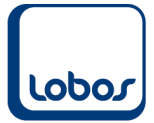

# Lobor<sup>3.X</sup>

# **Anleitung Anpassung AHV/IV/EO-Beitragssatz per 01.01.2021**

Dateiname: Anleitung EO-Anpassung 2021.doc Erstelldatum: 21.12.2020 Druckdatum: 21.12.2020 16:12:04

#### **Wichtig: Die nachfolgend beschriebenen Anpassungen der Lohnarten in Lobos 3.X Lohn dürfen erst NACH der Totalisation des letzten Lohnlaufes für das Jahr 2020 vorgenommen werden.**

Der EO-Lohnbeitrag steigt per 1. Januar 2021 von 0.225 auf 0.25 Prozent. Somit erhöht sich der AHV/IV/EO-Beitragssatz von 10.55 auf 10.6 Prozent. Arbeitgeber und Arbeitnehmende teilen sich die Beiträge an die 1. Säule weiterhin hälftig.

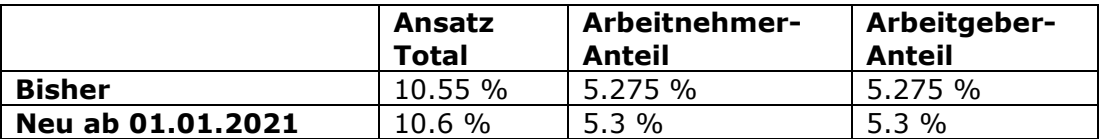

Im Lohnartenstamm von Lobos 3.X Lohn muss deshalb der AHV/IV/EO-Satz angepasst werden.

Sie finden die Lohnarten-Definitionen unter dem Menüpunkt *Lohnarten* im Modul *Lohnwesen*:

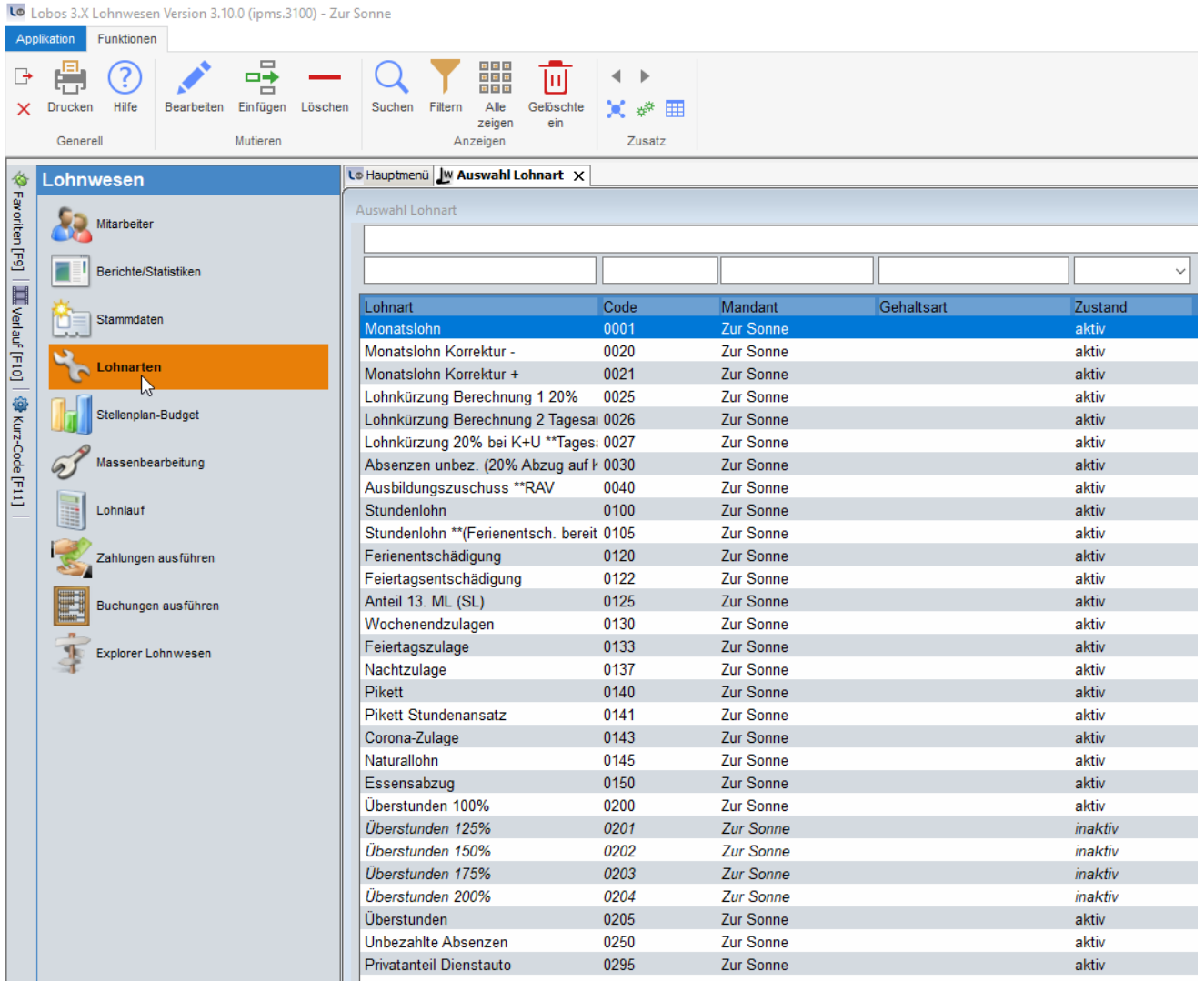

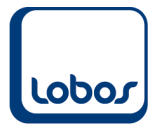

Suchen Sie nacheinander die folgenden Lohnarten und passen Sie den Satz in den Feldern *Ansatz M* und *Ansatz F* an.

#### **Lohnart 1810, AHV-Beitrag**

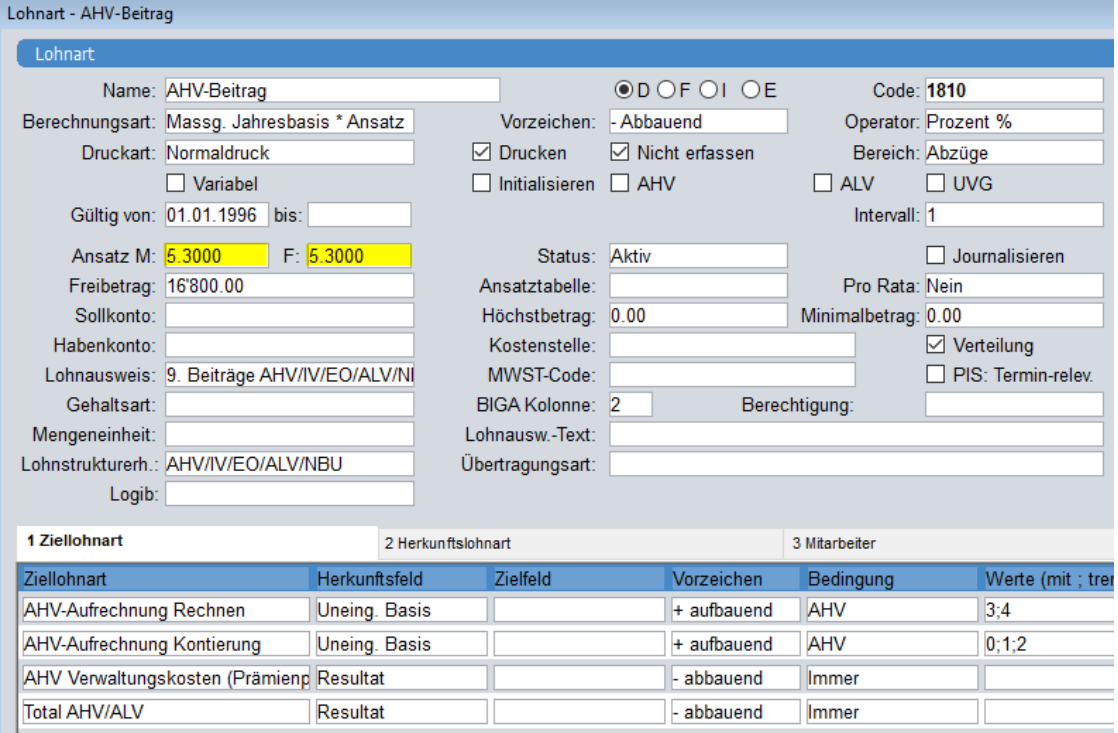

## **Lohnart 1840, AHV-Aufrechnung Rechnen**

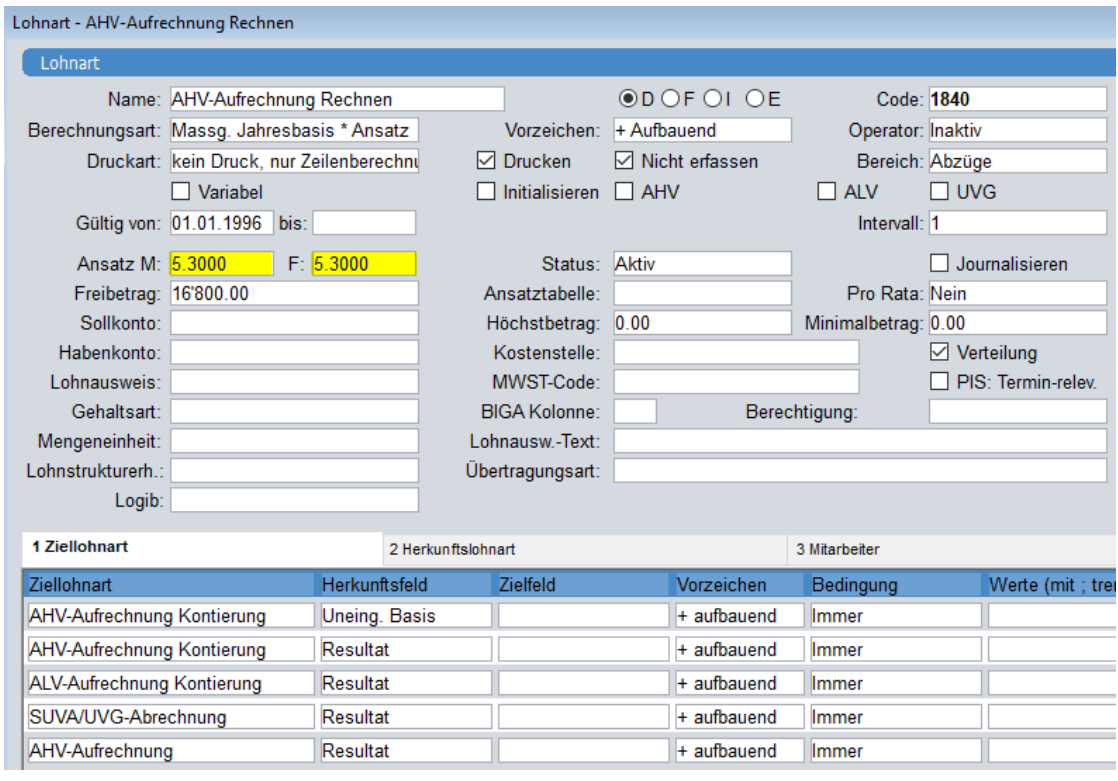

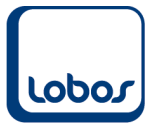

## **Lohnart 1880, AHV Abrechnungszeile**

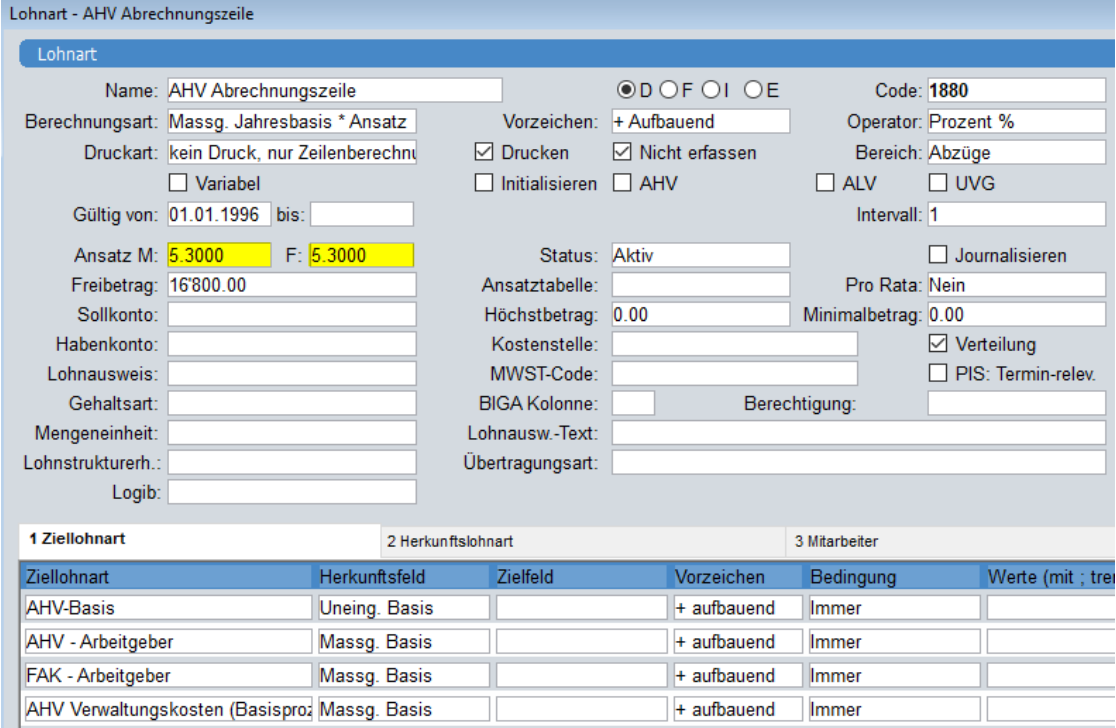

## **Lohnart 2010, AHV – Arbeitgeber**

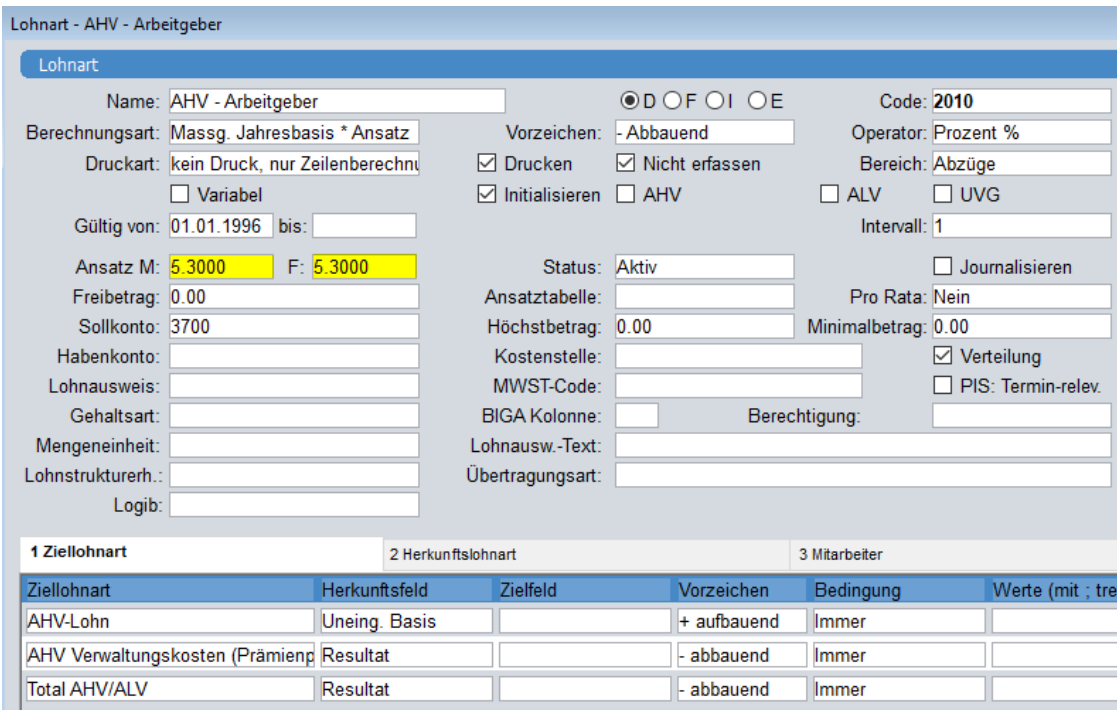

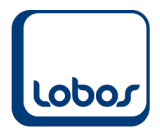

Um ganz sicher zu gehen, dass bei keiner Lohnart mehr der alte Ansatz 5.275 hinterlegt ist, kann im Gesamtsuchfeld der Lohnarten-Auswahlliste nach *5.275* gesucht werden:

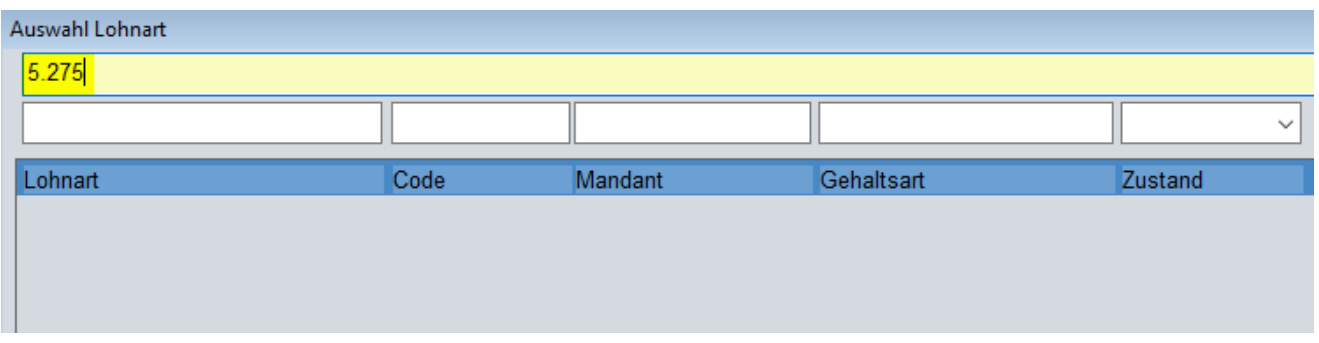

Es darf keine Lohnart mehr in der Auswahlliste aufgeführt werden.

Bitte kontrollieren Sie die Lohnabrechnungen Januar 2021 in Bezug auf den geänderten AHV/IV/EO-Satz.

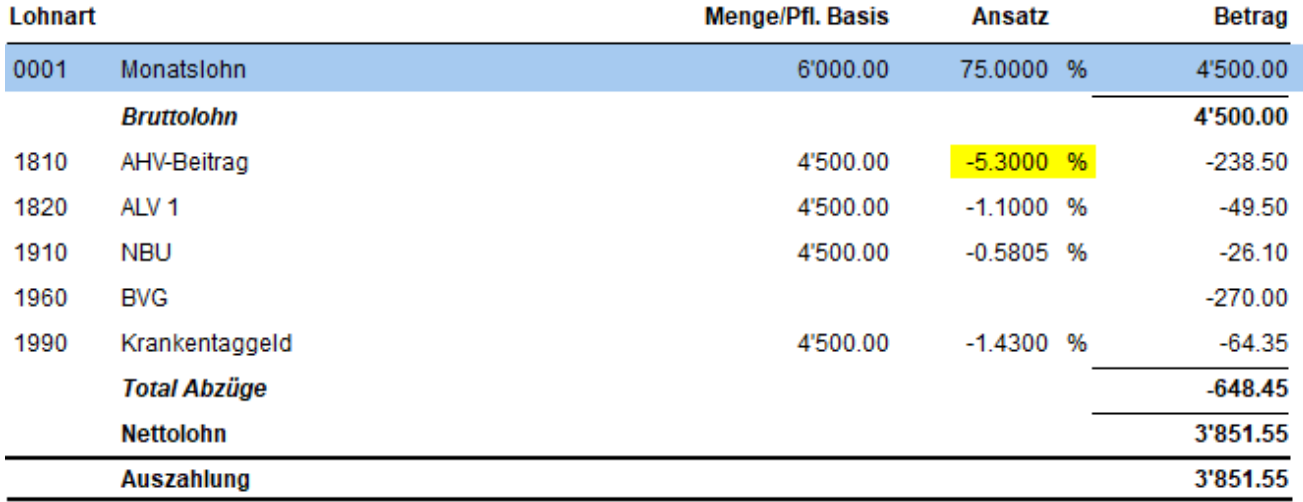

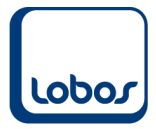

#### **Aktiviertes ELM-Modul**

Falls Sie im Zusammenhang mit den elektronischen Lohnmeldungen bereits das ELM-Modul aktiviert und folglich die Lohnarten-Untertabelle *Beträge/Ansätze* eingeblendet haben, müssen die Ansätze in dieser Untertabelle erfasst werden. Da hier die Felder *Ab Jahr* und *Ab Monat* zur Verfügung stehen, können die neuen Ansätze bereits vorgängig eingepflegt werden und es muss nicht gewartet werden, bis der letzte Lohnlauf des Jahres 2020 totalisiert wurde.

Setzen Sie den Cursor in die Untertabelle und wählen Sie das Symbol *Einfügen* an. Die Frage, ob die Werte gültig ab … vorgeschlagen werden soll, kann mit *Ja* beantwortet werden:

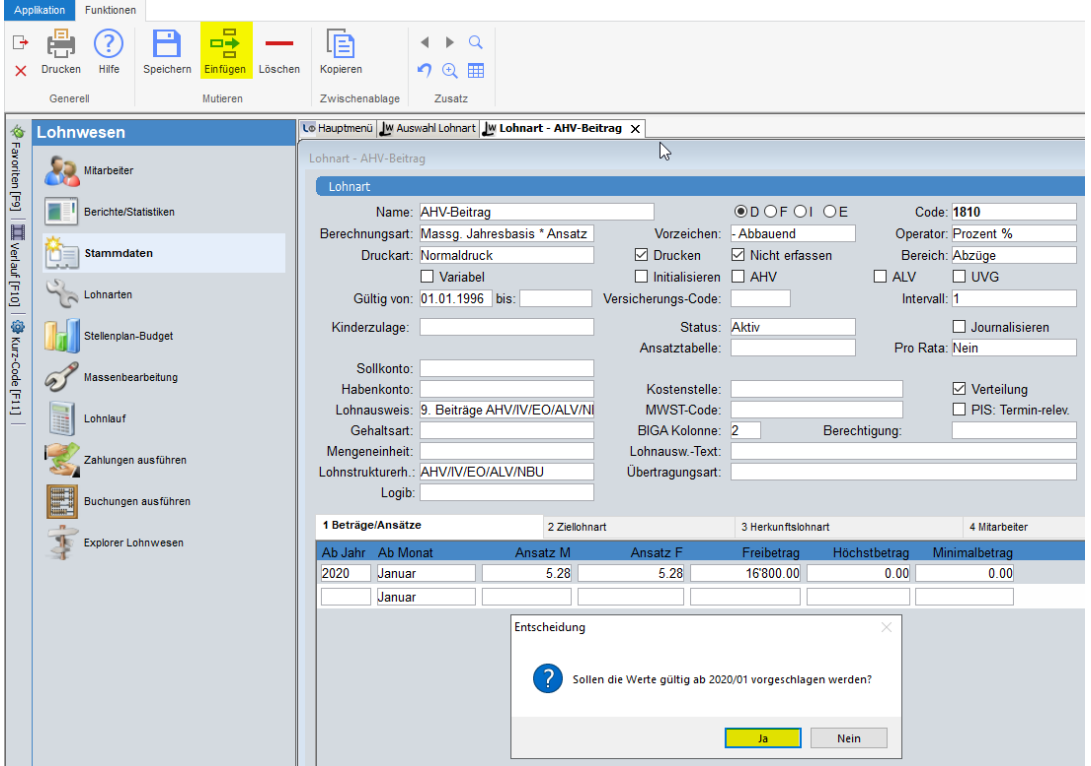

So muss nur das Jahr erfasst und die Felder *Ansatz M* und *Ansatz F* angepasst werden:

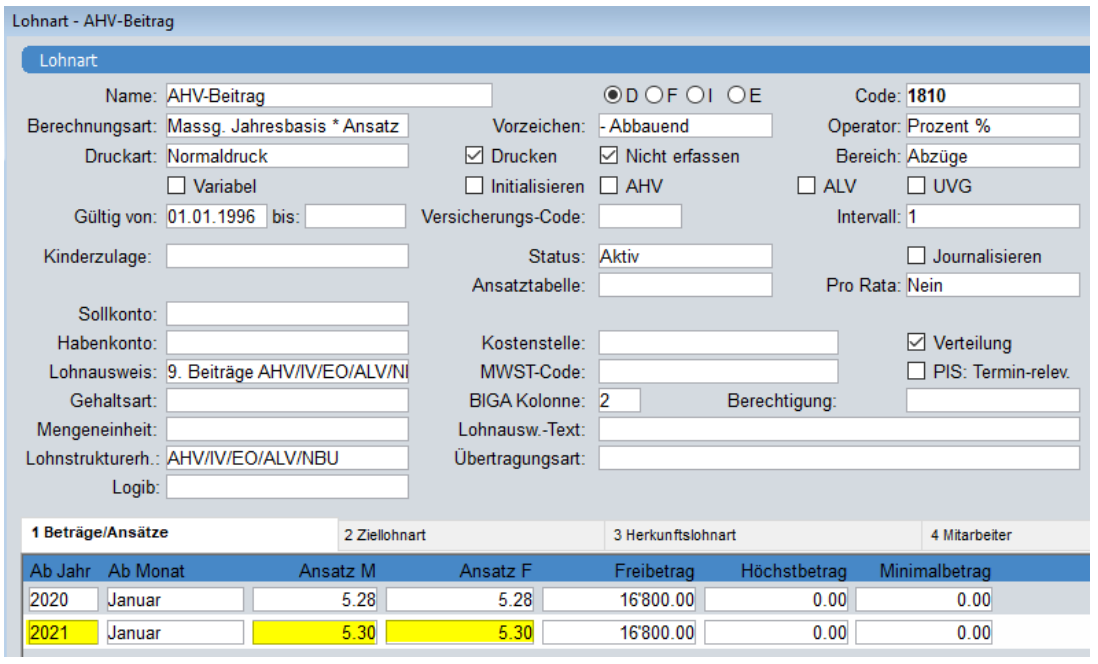

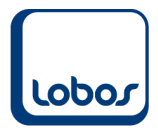

Führen Sie diese Anpassung für alle oben erwähnten Lohnarten durch:

- 1810 *AHV-Beitrag*
- 1840 *AHV-Aufrechnung Rechnen*
- 1880 *AHV Abrechnungszeile*
- 2010 *AHV - Arbeitgeber*

Bitte kontrollieren Sie die Lohnabrechnungen Januar 2021 in Bezug auf den geänderten AHV/IV/EO-Satz.

Für die Beantwortung von Fragen wenden Sie sich bitte an unsere Hotline [\(hotline@lobos.ch](mailto:hotline@lobos.ch) oder 044 825 77 77).